Документ подписан прос<u>той электронной подписью</u><br>Информация о владовосхдарственное аккредитованное не<mark>коммерческое частное образовательное</mark> **учреждение высшего образования** <sub>Должность: ректо**%Академия маркетинга и социально-ин</mark>формационных технологий – ИМСИТ»**</sub> **(г. Краснодар)** 4237c7ccb9b9e111bbaf1f4fcda9201d015c4dbaa12**\$#AH7\QX\BQAkaдемия ИМСИТ)** Информация о владельце: ФИО: Агабекян Раиса Левоновна Дата подписания: 11.03.2024 16:11:32 Уникальный программный ключ:

УТВЕРЖДАЮ

Проректор по учебной работе, доцент

\_\_\_\_\_\_\_\_\_\_\_\_\_\_Н.И. Севрюгина

25.12.2023

## **Б1.В.ДЭ.03.02**

# **Реинжиниринг бизнес-процессов**

## рабочая программа дисциплины (модуля)

Закреплена за кафедрой **Кафедра бизнес-процессов и экономической безопасности**

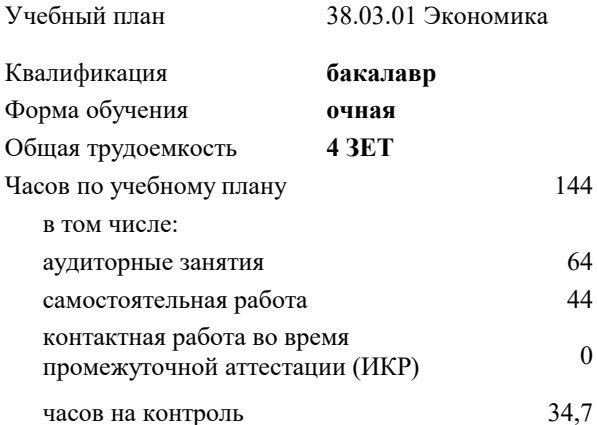

## **Распределение часов дисциплины по семестрам**

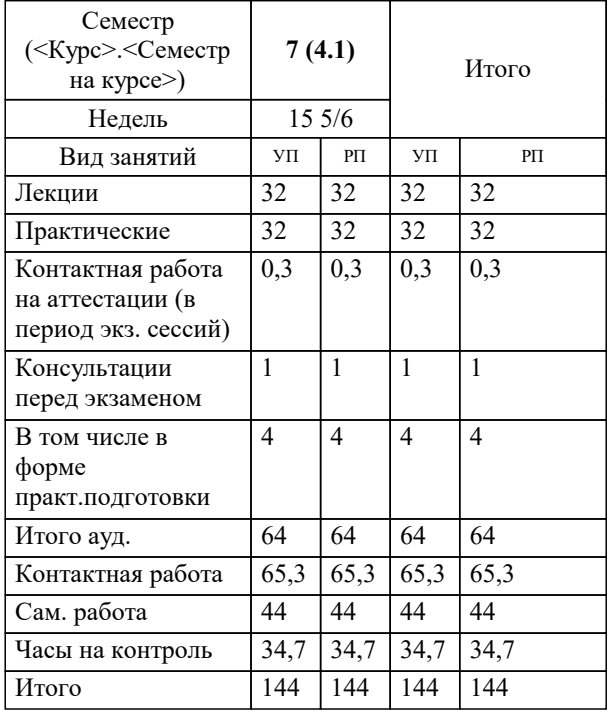

экзамены 7 Виды контроля в семестрах:

### Программу составил(и):

*кэн, доцент, Маглинова Татьяна Григорьевна*

## Рецензент(ы):

*первый заместитель начальника управления инвестиций и развития малого и среднего предпринимательства администрации муниципального образования город Краснодар, Алешин А.С.;кэн, Заместитель начальника отдела по финансовому и фондовому рынку и жилищным программам управления экономики администрации муниципального образования город Краснодар , Макаренко Юлия Григорьевна*

## **Реинжиниринг бизнес-процессов** Рабочая программа дисциплины

## разработана в соответствии с ФГОС ВО:

Федеральный государственный образовательный стандарт высшего образования - бакалавриат по направлению подготовки 38.03.01 Экономика (приказ Минобрнауки России от 12.08.2020 г. № 954)

38.03.01 Экономика составлена на основании учебного плана:

утвержденного учёным советом вуза от 25.12.2023 протокол № 4.

## **Кафедра бизнес-процессов и экономической безопасности** Рабочая программа одобрена на заседании кафедры

Протокол от 20.12.2023 г. № 6

Зав. кафедрой Маглинова Татьяна Григорьевна

Согласовано с представителями работодателей на заседании НМС, протокол № 4 от 25.12.2023.

Председатель НМС проф. Павелко Н.Н.

## 1. ЦЕЛИ ОСВОЕНИЯ ДИСЦИПЛИНЫ (МОДУЛЯ)

1.1 Цель изучения дисциплины является ознакомление обучающихся с проблематикой и областями использования технологии реинжиниринга бизнес-процессов в реорганизации деятельности предприятий и управления исполнением бизнеспроцессов на основе современных информационных технологий, освещение теоретических основ моделирования и управления бизнес-процессами и организационно-методических вопросов проведения работ по реинжинирингу и последующему управлению бизнес-процессами.

#### Задачи: Задачи дисциплины:

• сформировать общее представление о содержании, области применения и особенностях

технологии реинжиниринга бизнес-процессов (РБП) при реорганизации деятельности предприятий,

• обучить технологиям управления бизнес-процессами (в т.ч. моделирования и анализа) с

использованием современных информационных технологий,

• закрепить навыки выполнения работ по реорганизации и управлению бизнес-процессами и

применения инструментальных средств моделирования и анализа бизнес-процессов.

## 2. МЕСТО ДИСЦИПЛИНЫ (МОДУЛЯ) В СТРУКТУРЕ ОБРАЗОВАТЕЛЬНОЙ ПРОГРАММЫ

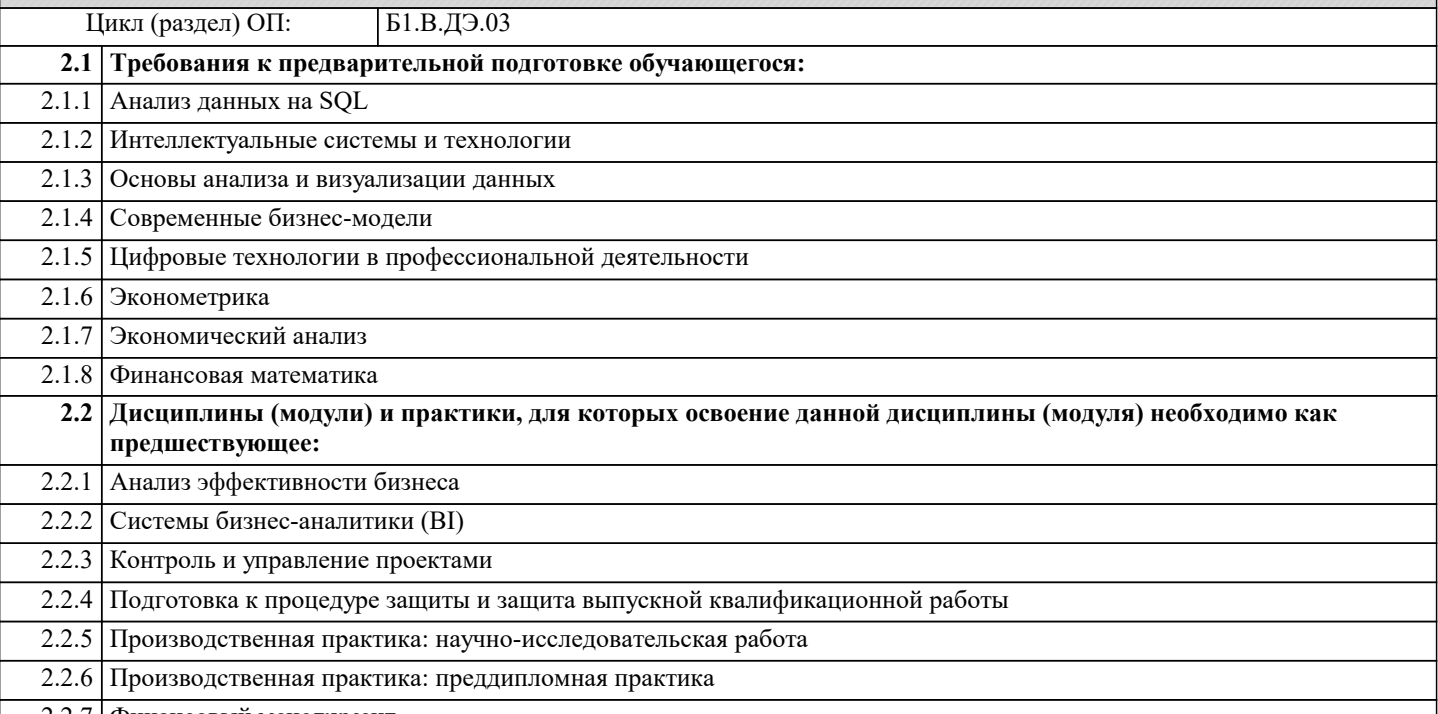

2.2.7 Финансовый менеджмент

## 3. ФОРМИРУЕМЫЕ КОМПЕТЕНЦИИ, ИНДИКАТОРЫ ИХ ДОСТИЖЕНИЯ и планируемые результаты обучения

ПК-1: Способен выявлять и систематизировать информацию, характеризующую бизнец-процессы, для формирования возможных решений

ПК-1.1: Выевляет и систематизирует информацию, характеризующую состояние бизнес-среды предприятия и бизнес -процессов

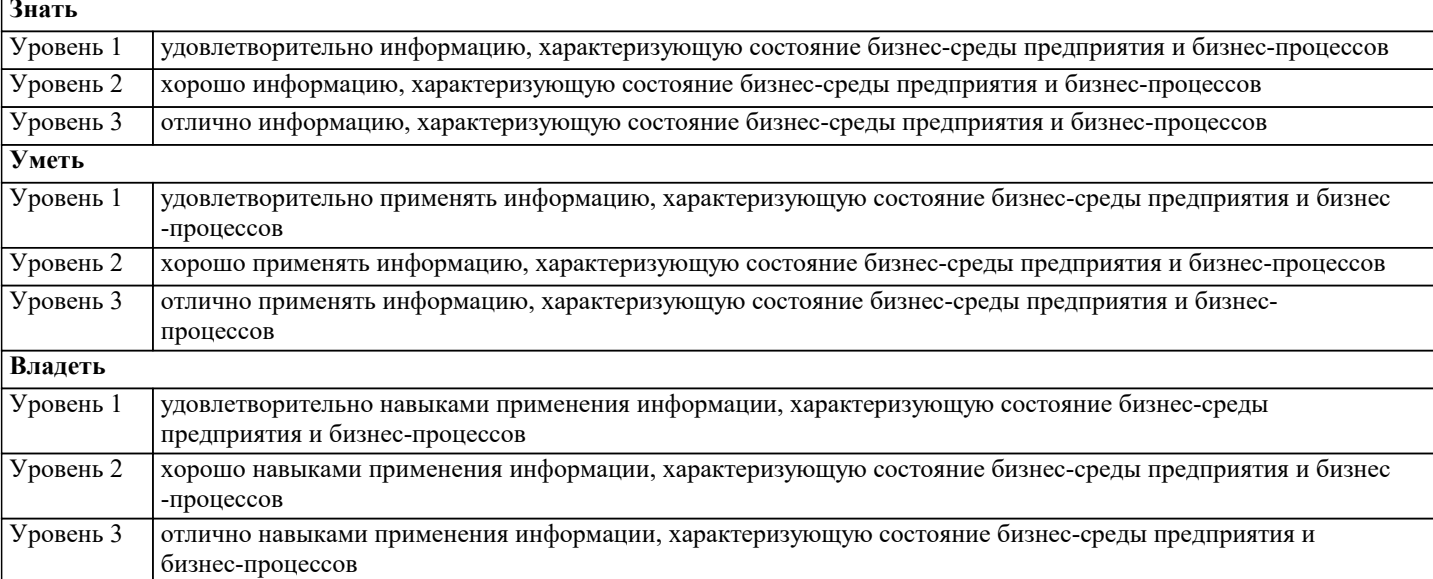

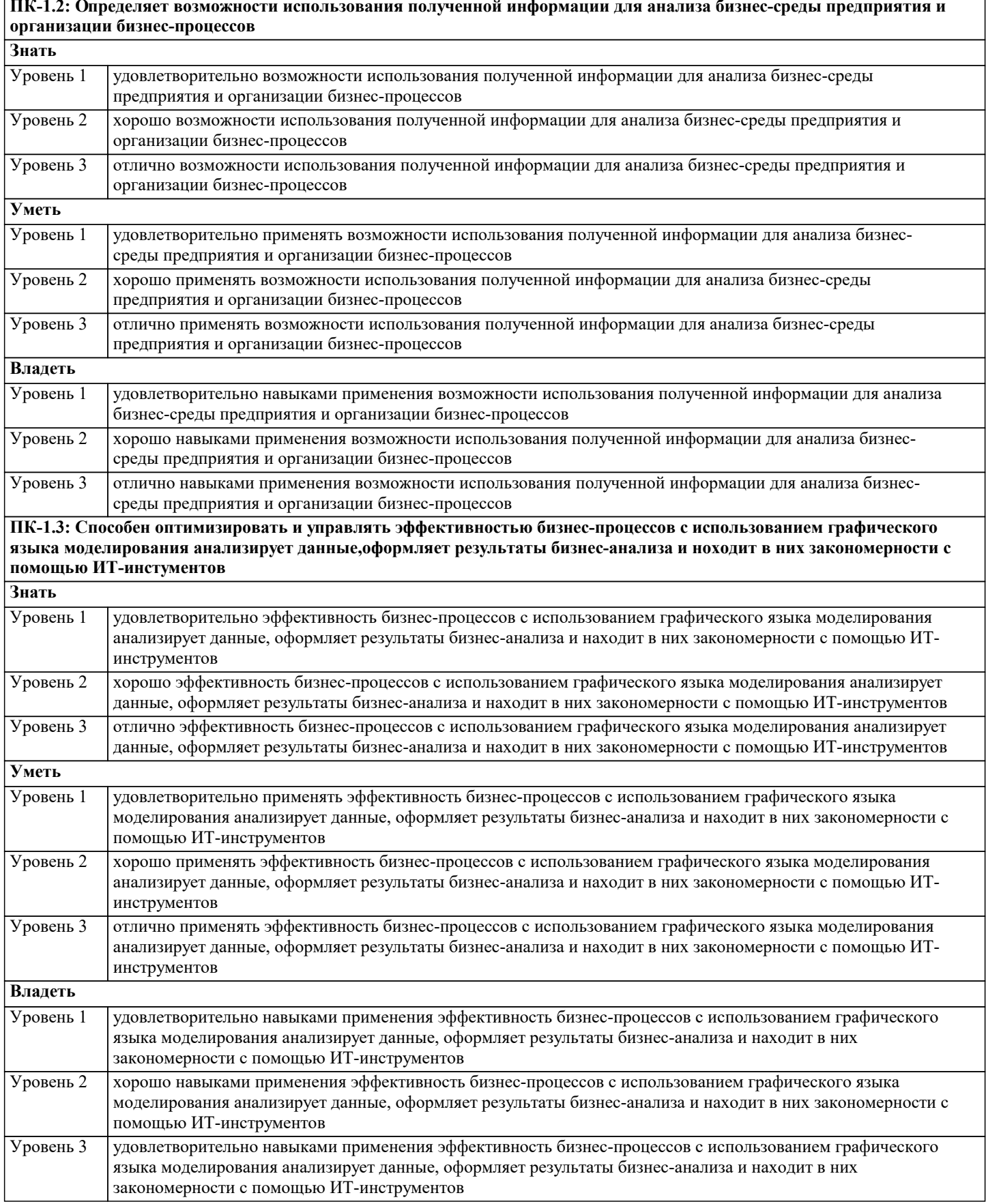

![](_page_3_Picture_9.jpeg)

![](_page_4_Picture_511.jpeg)

![](_page_5_Picture_136.jpeg)

## 5. ОЦЕНОЧНЫЕ МАТЕРИАЛЫ

#### 5.1. Контрольные вопросы и задания

Вопросы к экзамену

1. Понятие бизнес-процесса. Сущность реинжиниринга бизнес-процессов.

2. Принципы и условия успешного реинжиниринга бизнес-процессов.

3. Организационная структура предприятия на основе управления бизнес-процессов.

4. Использование информационных технологий в реинжиниринге бизнес-процессов.

5. Последствия реинжиниринга бизнес-процессов: изменение организационной структуры.

6. Последствия реинжиниринга бизнес-процессов: изменение организации бизнес-процессов.

7. Последствия реинжиниринга бизнес-процессов: изменение организации управления.

8. Последствия реинжиниринга бизнес-процессов: изменение межорганизационных взаимодействий.

9. Основные этапы реинжиниринга бизнес-процессов. Основания для начала работ по реинжинирингу.

10. Организация работ по реинжинирингу бизнес-процессов: идентификация бизнес-процессов.

11. Организация работ по реинжинирингу бизнес-процессов: обратный инжиниринг.

12. Организация работ по реинжинирингу бизнес-процессов: прямой инжиниринг.

13. Организация работ по реинжинирингу бизнес-процессов: разработка проекта реинжиниринга

бизнес-процессов.

14. Организация работ по реинжинирингу бизнес-процессов: внедрение проекта реинжиниринга бизнес-процессов.

15. Участники проекта по реинжинирингу и их роли.

16. Методы и инструментальные средства реинжиниринга бизнес-процессов.

17. Характеристика бизнес-процесса. Состав обобщенной модели бизнес-процесса.

18. Понятие рабочего процесса, ресурсов бизнес-процесса и организационных единиц.

19. Понятие функций и событий бизнес-процесса.

20. Методологии реинжиниринга бизнес-процессов.

21. Технологическая сеть реинжиниринга бизнес-процессов: идентификация видов деятельности для реинжиниринга бизнес-процессов.

22. Технологическая сеть реинжиниринга бизнес-процессов: разработка технического задания.

23. Технологическая сеть реинжиниринга бизнес-процессов: обратный инжиниринг.

24. Технологическая сеть реинжиниринга бизнес-процессов: прямой инжиниринг.

25. Технологическая сеть реинжиниринга бизнес-процессов: реализация проекта реинжиниринга бизнес-процессов.

26. Технологическая сеть реинжиниринга бизнес-процессов: внедрение проекта реинжиниринга бизнес-процессов.

27. Компонентная технология реинжиниринга бизнес-процессов с использованием системы управления знаниями.

28. Процессное управление и менеджмент качества.

29. Процессное управление: оптимизация затрат, оптимизация «цепочки поставок».

32

30. Процессное управление: выделение «сквозных процессов».

31. Принципы построения сети бизнес-процессов организации.

32. Определение владельцев процессов.

33. Методика описания бизнес-процессов.

34. Моделирование бизнес-процессов «как есть».

- 35. Сущность модели «как должно быть».
- 36. Сущность методологии моделирования бизнес-процессов.
- 37. Общая характеристика ППП Design/IDEF.
- 38. Сущность методологии ARIS.
- 39. Сущность имитационного моделирования бизнес-процессов.
- 40. Типы имитационных моделей бизнес-процессов.

#### 5.2. Темы письменных работ

Примерная тематика научно-исследовательских работ:

- 1. Инновационный подход к организационному развитию.
- 2. Трехэтапная модель проведения организационных изменений Курта Левина.
- 3. Этические проблемы применения методов преодоления сопротивления персонала.
- 4. Изменения как основа организационного развития.
- 5. Цели и стратегия организационных изменений в организациях.
- 6. Значение бизнес-консультирования в проведении реорганизации предприятия.
- 7. Подготовка персонала геологической организации к организационным изменениям.
- 8. Приоритеты, интересы и ожидания ориентиры в осуществлении организационных изменений.

9. Реинжиниринг бизнес-процессов в современных добывающих/геологоразведочных компаниях.

10. Системы вознаграждения на геологическом предприятии как стимул к успеху

организационных изменений.

- 11. Проблемы развития корпоративной культуры российских сырьевых компаний.
- 12. Современные тенденции развития организационных структур.
- 13. Влияние НТП на трансформацию методов управления геологоразведочными/горными
- Рабочая программа дисциплины Б1.В.ДВ.01.01 "Управление изменениями в организациях" 37 стр. предприятиями.
- 14. Кризис как предпосылка организационного развития.
- 15. Моделирование стратегии развития сырьевой организации.
- 16. Методология консультирования реорганизации.
- 17. Использование методов управленческой психологии в проведении организационных изменений.
- 18. Создание команд как основа организационной адаптации.
- 19. Перспективные подходы к реструктуризации управления компанией.
- 20. Менеджмент организации в изменяющемся мире (на примере).
- 21. Развитие новых навыков, опыта и компетенции у сотрудников организации в ходе
- организационной трансформации.
- 22. Изменения в сырьевых организации: системный взгляд.
- 23. Философия корпоративного бизнеса: современный взгляд на российские сырьевые компании.
- 24. Факторы и направления организационного развития.
- 25. Взаимосвязь Структура Организационная культура Стратегия в процессе реорганизации компании.

![](_page_6_Picture_128.jpeg)

![](_page_7_Picture_13.jpeg)

![](_page_8_Picture_11.jpeg)

На этапе текущего и рубежного контроля преимущественно оценивается степень сформированности компетенций на базовом уровне. На этапе промежуточного контроля оценивается степень сформированности компетенций на повышенном уровне. 2. Виды контроля и основные оценочные средства Виды контроля и оценочные средства являются инструментом доказательства сформированности компетенций Под оценочными средствами понимаются различные подвиды контроля, которые включают в себя конкретные контрольные задания и описание процедур их применения. Наиболее валидная процедура оценивания предполагает сочетание количественных и качественных методик. К основным видам контроля относятся: • устный опрос (УО), • письменные работы (ПР), • контроль с помощью технических средств и информационных систем (информационно-технические средства оценки - ИТСО); • инновационные оценочные средства (ИОС);

• комплексные многофункциональные интегративные виды (КМИВ)

В рамках данной образовательной программы используются следующие виды контроля и оценочных средств:

#### 6. УЧЕБНО-МЕТОДИЧЕСКОЕ И ИНФОРМАЦИОННОЕ ОБЕСПЕЧЕНИЕ ДИСЦИПЛИНЫ (МОДУЛЯ) 6.1. Рекомендуемая литература 6.1.1. Основная литература Авторы, составители Заглавие Издательство, год  $\overline{J11.1}$ Чернышева Ю.Г. Бизнес-анализ: Учебник Москва: ООО "Научно-издательский центр ИНФРА-М", 2023, URL: https://znanium.com/catalog/document?  $id = 415454$ Шатилов А. Б.,  $\overline{J11.2}$ GR для эффективного бизнеса: Учебное Москва: ООО "Научно-издательский центр Никитин А. С. пособие ИНФРА-М", 2023, URL: https://znanium.com/catalog/document?  $id = 419609$  $\overline{\text{J1.3}}$ Кукукина И.Г., Оценка имущества: материальные и Москва: ООО "Научно-издательский центр Мошкарина М.В. нематериальные активы, бизнес: Учебное ИНФРА-М", 2023, URL: пособие https://znanium.com/catalog/document? id=421787 Попадюк Т.Г., Москва: ООО "Научно-издательский центр  $\overline{\text{J11.4}}$ Инновации и современные модели бизнеса: Линдер Н.В., Трачук ИНФРА-М", 2023, URL: Учебник А.В., Баркова Н.Ю., https://znanium.com/catalog/document?  $id = 424958$ Ганьшина Е.Ю., Карикова А.С., Литвин И.Ю. Налбандян Г.Г., Оганисян В.А., Паскалова Г.Г., Погосян А.М., Смирнова И.Л., Солнцев И.В., Удальцова Н.Л., Хачатурян М.В., Ховалова Т.В.  $U_{\text{CaEB}} P.A.$  $\overline{J11.5}$ Банковский менеджмент и бизнес-Москва: ООО "Научно-издательский центр инжиниринг: В 2 т. Том 2 ИНФРА-М", 2023, URL: https://znanium.com/catalog/document?  $id = 426440$

![](_page_10_Picture_305.jpeg)

![](_page_11_Picture_364.jpeg)

![](_page_12_Picture_299.jpeg)

![](_page_13_Picture_339.jpeg)

![](_page_14_Picture_326.jpeg)

![](_page_15_Picture_474.jpeg)

![](_page_15_Picture_475.jpeg)

![](_page_15_Picture_476.jpeg)

![](_page_16_Picture_8.jpeg)

![](_page_17_Picture_11.jpeg)

![](_page_18_Picture_339.jpeg)

![](_page_19_Picture_313.jpeg)

![](_page_20_Picture_75.jpeg)

## 8. МЕТОДИЧЕСКИЕ УКАЗАНИЯ ДЛЯ ОБУЧАЮЩИХСЯ ПО ОСВОЕНИЮ ДИСЦИПЛИНЫ (МОДУЛЯ)

Приступая к изучению дисциплины, студенту необходимо внимательно ознакомиться с тематическим планом занятий, списком рекомендованной литературы. Следует уяснить последовательность выполнения индивидуальных учебных заданий. Самостоятельная работа студента предполагает работу с научной и учебной литературой, умение создавать тексты. Уровень и глубина усвоения дисциплины зависят от активной и систематической работы на лекциях, изучения рекомендованной литературы, выполнения контрольных письменных заданий. При изучении дисциплины студенты выполняют следующие задания: - изучают рекомендованную научно-практическую и учебную литературу; - выполняют задания, предусмотренные для самостоятельной работы. Основными видами аудиторной работы студентов являются лекции и практические / семинарские занятия.

В ходе лекций преподаватель излагает и разъясняет основные, наиболее сложные понятия темы, а также связанные с ней теоретические и практические проблемы, дает рекомендации на семинарское занятие и указания на самостоятельную работу. Знакомство с дисциплиной происходит уже на первой лекции, где от студента требуется не просто внимание, но и самостоятельное оформление конспекта. При работе с конспектом лекций необходимо учитывать тот фактор, что одни лекции дают ответы на конкретные вопросы темы, другие - лишь выявляют взаимосвязи между явлениями, помогая студенту понять глубинные процессы развития изучаемого предмета как в истории, так и в настоящее время. Конспектирование лекций - сложный вид вузовской аудиторной работы, предполагающий интенсивную умственную деятельность студента. Конспект является полезным тогда, когда записано самое существенное и сделано это самим

обучающимся. Не надо стремиться записать дословно всю лекцию. Такое «конспектирование» приносит больше вреда, чем пользы. Целесообразно вначале понять основную мысль, излагаемую лектором, а затем записать ее. Желательно запись осуществлять на одной странице листа или оставляя поля, на которых позднее, при самостоятельной работе с конспектом, можно сделать дополнительные записи, отметить непонятные места.

Конспект лекции лучше подразделять на пункты, соблюдая красную строку. Этому в большой степени будут способствовать вопросы плана лекции, предложенные преподавателям. Следует обращать внимание на акценты, выводы, которые делает лектор, отмечая наиболее важные моменты в лекционном материале замечаниями «важно», «хорошо запомнить» и т.п. Можно делать это и с помощью разноцветных маркеров или ручек, подчеркивая термины и определения. Целесообразно разработать собственную систему сокращений, аббревиатур и символов. Однако при дальнейшей работе с конспектом символы лучше заменить обычными словами для быстрого зрительного восприятия текста. Работая над конспектом лекций, всегда необходимо использовать не только учебник, но и ту литературу, которую дополнительно рекомендовал лектор. Именно такая серьезная, кропотливая работа с лекционным материалом позволит глубоко овладеть теоретическим материалом.

Подготовку к каждому практическому занятию студент должен начать с ознакомления с планом практического занятия,

который отражает содержание предложенной темы. Тщательное продумывание и изучение вопросов плана основывается на проработке текущего материала лекции, а затем изучения обязательной и дополнительной литературы, рекомендованной к данной теме. Все новые понятия по изучаемой теме необходимо выучить наизусть и внести в глоссарий, который целесообразно вести с самого начала изучения курса. Результат такой работы должен проявиться в способности студента свободно ответить на теоретические вопросы практикума, его выступлении и участии в коллективном обсуждении вопросов изучаемой темы, правильном выполнении практических заданий и контрольных работ. В процессе подготовки к практическим занятиям, студентам необходимо обратить особое внимание на самостоятельное изучение рекомендованной литературы. При всей полноте конспектирования лекции в ней невозможно изложить весь материал из-за лимита аудиторных часов. Поэтому самостоятельная работа с учебниками, учебными пособиями, научной, справочной литературой, материалами периодических изданий и Интернета является наиболее эффективным методом получения дополнительных знаний, позволяет значительно активизировать процесс овладения информацией, способствует более глубокому усвоению изучаемого материала, формирует у студентов свое отношение к конкретной проблеме.

## 9. МЕТОЛИЧЕСКИЕ УКАЗАНИЯ ОБУЧАЮШИМСЯ ПО ВЫПОЛНЕНИЮ САМОСТОЯТЕЛЬНОЙ РАБОТЫ

Самостоятельная работа - это вид учебной деятельности, которую студент совершает в установленное время и в установленном объеме индивидуально или в группе, без непосредственной помощи преподавателя (но при его контроле), руководствуясь сформированными ранее представлениями о порядке и правильности выполнения действий. Введение модульной системы организации учебного процесса в вузе приводит к сокращению аудиторной нагрузки студентов и увеличению объема часов на самостоятельную работу, что увеличивает значимость текущего контроля знаний студентов в том числе с использованием письменных работ, эссе, рефератов, тестов, домашних работ.

В связи с этим одна из основных задач учебного процесса сегодня - научить студентов работать самостоятельно. Научить учиться - это значит развить способности и потребности к самостоятельному творчеству, повседневной и планомерной работе над учебниками, учебными пособиями, периодической литературой и т.д., активному участию в научной работе. Самостоятельная работа проводится с целью:

- систематизации и закрепления полученных теоретических знаний и практических умений студентов;

- углубления и расширения теоретических знаний;

- формирования умений использовать нормативную, правовую, справочную документацию и специальную литературу;

- развития познавательных способностей и активности студентов: творческой инициативы, самостоятельности,

ответственности, организованности;

- формирование самостоятельности мышления, способностей к саморазвитию, совершенствованию и самоорганизации;

- формирования общих и профессиональных компетенций;

- развитию исследовательских умений.

Получение углубленных знаний по изучаемой дисциплине достигается за счет дополнительных часов к аудиторной работе - самостоятельной работы студентов под контролем преподавателя. Выделяемые часы используются для знакомства с дополнительной научной литературой по проблематике дисциплины, анализа 8 научных концепций и современных подходов к осмыслению рассматриваемых проблем.

К самостоятельному виду работы студентов относится работа в библиотеках, в электронных поисковых системах и т.п. по сбору материалов, необходимых для выполнения конкретных заданий преподавателя по изучаемым темам. Студенты могут установить электронный диалог с преподавателем, выполнять посредством него контрольные задания. Задачами СРС являются:

• систематизация и закрепление полученных теоретических знаний и практических умений студентов;

• углубление и расширение теоретических знаний:

• формирование умений использовать нормативную, правовую, справочную документацию и специальную литературу;

• развитие познавательных способностей и активности студентов: творческой инициативы, самостоятельности,

ответственности и организованности:

• формирование самостоятельности мышления, способностей к саморазвитию, самосовершенствованию и самореализации;

• развитие исследовательских умений;

• использование материала, собранного и полученного в ходе самостоятельных занятий на семинарах, на практических и лабораторных занятиях, при написании курсовых и выпускной квалификационной работ, для эффективной подготовки к итоговым зачетам и экзаменам.

В образовательном процессе высшего профессионального образовательного учреждения выделяется два вида самостоятельной работы - аудиторная, под руководством преподавателя, и внеаудиторная.

Тесная взаимосвязь этих видов работ предусматривает дифференциацию и эффективность результатов ее выполнения и зависит от организации, содержания, логики учебного процесса (межпредметных связей, перспективных знаний и др.): Аудиторная самостоятельная работа по дисциплине выполняется на учебных занятиях под непосредственным руководством преподавателя и по его заданию.

Внеаудиторная самостоятельная работа выполняется студентом по заданию преподавателя, но без его непосредственного участия.

Основными видами самостоятельной работы студентов без участия преподавателей являются:

1. Чтение основной и дополнительной литературы. Самостоятельное изучение материала по литературным источникам.

2. Работа с библиотечным каталогом, самостоятельный подбор необходимой литературы.

3. Работа со словарем, справочником.

4. Поиск необходимой информации в сети Интернет.

5. Конспектирование источников.

6. Реферирование источников.

7. Составление аннотаций к литературным источникам.

8. Составление рецензий и отзывов на прочитанный материал.

9. Составление обзора публикаций по теме.

10. Составление и разработка словаря (глоссария).

11. Составление или заполнение таблиц.

12. Работа по трансформации учебного материала, перевод его из одной формы в другую.

13. Ведение дневника (дневник практики, дневник наблюдений, дневник самоподготовки и т.д.)

14. Прослушивание учебных аудиозаписей, просмотр видеоматериала.

15. Выполнение аудио - и видеозаписей по заданной теме.

16. Подготовка к различным формам промежуточной и итоговой аттестации (к тестированию, контрольной работе, зачету, экзамену).

17. Выполнение домашних работ.

18. Самостоятельное выполнение практических заданий репродуктивного типа (ответы на вопросы, тренировочные

упражнения, опыты, задачи, тесты).

19. Выполнение творческих заданий.

20. Подготовка устного сообщения для выступления на занятии.

21. Написание реферата. Подготовка к защите (представлению) реферата на занятии.

22. Подготовка доклада и написание тезисов доклада.

23. Выполнение комплексного задания или учебного проекта по учебной дисциплине. Подготовка к его защите на

семинарском или практическом занятии.

24. Подготовка к участию в деловой игре, конкурсе, творческом соревновании.

25. Подготовка к выступлению на конференции.

26. Выполнение расчетов.

27. Изучение инструкционной и технологической карты

Основными видами самостоятельной работы студентов с участием преподавателей являются:

• текущие консультации;

• коллоквиум как форма контроля освоения теоретического содержания дисциплин: (в часы консультаций,

предусмотренных учебным планом); Важным видом самостоятельной работы студентов является написание творческой работы по заданной либо согласованной с преподавателем теме.

Творческая работа (эссе) представляет собой оригинальное произведение объемом до 5 страниц текста (до 10000 знаков с пробелами), посвященное какой-либо изучаемой проблеме. Творческая работа не является рефератом и не должна носить описательный характер, большое место в ней должно быть уделено аргументированному представлению своей точки зрения студентами, критической оценке рассматриваемого материала и проблематики. Это должно способствовать раскрытию творческих и аналитических способностей, привитию интереса к исследовательской деятельности. В процессе самостоятельной работы студент приобретает навыки самоорганизации, самоконтроля, самоуправления, саморефлексии и становится активным самостоятельным субъектом учебной деятельности.